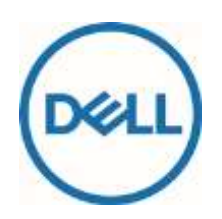

# Descrição de serviço

# Dell Data Assistant – Migrate

# Introdução

A Dell tem o prazer de fornecer o Dell Data Assistant - Migrate (o(s) "Serviço(s)", "Dell Migrate" ou "Migrate") em conformidade com esta Descrição de serviço ("Descrição de serviço"). Sua cotação, o formulário de pedido, o recibo, a página de informações ou outro formulário de fatura acordado entre as partes ou a confirmação do pedido (conforme aplicável, o "Formulário de pedido" ou a "Documentação de pedido") incluirão o nome do(s) Serviço(s) e as opções de serviço disponíveis adquiridas.

ESTA DESCRIÇÃO DE SERVIÇO É UM CONTRATO ENTRE VOCÊ E A DELL. LEIA ATENTAMENTE OS SEGUINTES TERMOS E CONDIÇÕES COM OS QUAIS A DELL MARKETING L.P. OU O PARCEIRO OU REVENDEDOR AUTORIZADO DA DELL REFERENCIADO EM SEU FORMULÁRIO DE PEDIDO ("DELL") CONCORDA EM PRESTAR OS SERVIÇOS. **PARA CLIENTES NOS ESTADOS UNIDOS E NO CANADÁ: ESTA DESCRIÇÃO DE SERVIÇO EXIGE O USO DE ARBITRAGEM INDIVIDUAL PARA RESOLVER CONTROVÉRSIAS, EM VEZ DE JULGAMENTO PELO TRIBUNAL DO JÚRI OU AÇÕES DE CLASSE. PARA TODOS OS OUTROS CLIENTES: OS TERMOS PARA RESOLUÇÃO DE DISPUTAS APLICÁVEIS A VOCÊ ESTÃO DEFINIDOS EM SEUS TERMOS DE VENDA.**

EM PAÍSES ONDE A DELL NÃO VENDE DIRETAMENTE PARA USUÁRIOS FINAIS, ESSES TERMOS DE CONTRATO PODEM VARIAR DEPENDENDO DOS TERMOS DO VENDEDOR.

Esta Descrição de serviço está sujeita aos Termos de venda da Dell se o produto tiver sido comprado diretamente da Dell. Para todos os clientes comerciais, esta Descrição de serviço está sujeita aos Termos de venda comercial da Dell.

**Nenhuma disposição estabelecida nesta Descrição de serviço afeta ou reduz os direitos e recursos legais perante as leis de proteção do consumidor aplicáveis, os quais, por lei, não poderão ser alterados ou reduzidos. Outrossim, as garantias comerciais da Dell não afetam nenhuma das garantias legais aplicáveis ou outros direitos dos consumidores.**

# O escopo deste Serviço

Este Serviço consiste em um serviço de migração de dados para seu Produto com suporte da marca Dell (Microsoft Windows 10 ou posterior) que permite que você copie certos dados e configurações de computadores pessoais (Microsoft Windows 8.1 ou posterior) para o Produto com suporte. Este Serviço também é composto por um serviço de eliminação de dados e de redefinição de PC para seu Produto com suporte da marca Dell e permite que você apague e redefina seus outros computadores pessoais (Microsoft Windows 8.1 ou posterior). Os dados e as configurações do seu PC antigo permanecerão intactos. Você pode usar o Serviço por um número ilimitado de vezes durante o período especificado na Documentação do pedido. Além disso, se você quiser usar o Serviço para migrar dados para mais de um Produto com suporte da marca Dell, então o Serviço separado deve ser adquirido para cada Produto com suporte.

DØJ

Antes de usar o Serviço, faça backup dos dados dos PCs novos e antigos, conforme detalhado na seção "Backup de dados" das Responsabilidades gerais do cliente descritas abaixo.

Consulte o **Anexo A** desta Descrição de serviço para obter mais informações sobre o escopo do Serviço, especificações de configuração, como usar o Serviço, as Responsabilidades do cliente, as exclusões e outros detalhes.

# Exclusões

Para evitar dúvidas, as seguintes atividades e quaisquer atividades listadas como exclusões nos Anexos desta Descrição de serviço não estão incluídas no escopo deste Serviço:

- Suporte no local;
- Suporte técnico de hardware para seu produto (embora o suporte a hardware possa ser fornecido em sua garantia ou contrato de serviço separado com a Dell);
- Ajuda para remoção de antivírus/spyware;
- Backup de quaisquer dados, softwares ou programas
- Recuperação, restauração ou reinstalação de programas ou dados; e
- Qualquer Serviço, tarefa ou atividade além dos especificamente observados nesta Descrição do Serviço.

## Como entrar em contato com a Dell

Você poderá entrar em contato com a Dell para tratar do Serviço pelo número abaixo ou consultar a seção Fale conosco de nossa loja on-line para obter uma lista completa de nossas informações de contato e opções de suporte. Quando for solicitado, esteja preparado para digitar o código de serviço expresso localizado no Produto com suporte. A Dell se reserva o direito de alterar esses números de suporte telefônico a qualquer momento.

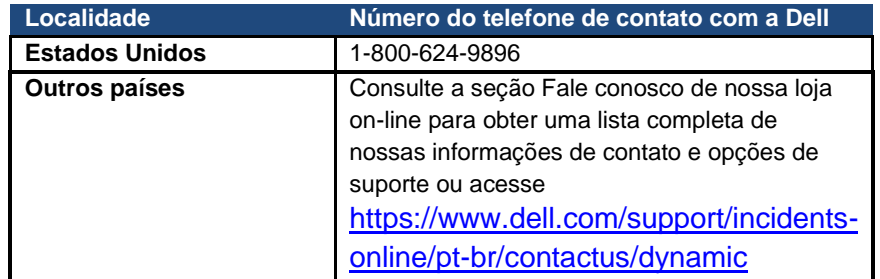

## Feedback do cliente

O Cliente reconhece que a Dell poderá solicitar a sua participação em uma pesquisa de satisfação do Cliente após a conclusão do serviço de migração.

## Responsabilidades gerais do cliente

**Autoridade para conceder acesso.** O Cliente declara e garante que obteve permissão para que tanto o Cliente quanto a Dell acessem e usem os Produtos com suporte, os dados neles contidos e todos os componentes de hardware e software neles incluídos para a finalidade de prestar os Serviços. Se o Cliente ainda não tiver essa permissão, caberá a ele obtê-la, à própria custa, antes de solicitar que a Dell realize esses Serviços.

**Cooperação do cliente.** O Cliente entende que esta é uma oferta de serviço de autoatendimento. No entanto, se o Cliente busca o suporte técnico relacionado ao Serviço da Dell, ele cooperará e seguirá as instruções fornecidas por qualquer serviço de suporte remoto, analista de telefone ou técnicos da Dell. A experiência mostra que a maioria dos problemas e erros pode ser corrigida remotamente seguindo rigorosamente as instruções de diagnóstico remoto ou por meio de uma estreita cooperação entre o usuário e o analista ou técnico.

**Manter o software e as versões atendidas.** O Cliente deverá manter o software e os Produtos Compatíveis em níveis ou configurações de versão mínimos especificados pela Dell, conforme descrito no site [www.dell.com/support.](http://www.dell.com/support) O Cliente também precisa garantir a instalação de peças de reposição corretivas, patches, atualizações de software ou versões subsequentes, conforme instruído pela Dell, para manter os Produtos com suporte elegíveis para este Serviço. **Backup de dados; remoção de dados confidenciais.** O Cliente fará um backup de todos os dados, software e programas existentes em todos os sistemas afetados antes e durante o uso deste Serviço. O Cliente deve fazer cópias de backup regulares dos dados armazenados em todos os sistemas afetados, como precaução contra possíveis falhas, alterações ou perdas de dados. Além disso, o Cliente é responsável por remover quaisquer informações confidenciais, de propriedade exclusiva ou pessoais e qualquer mídia removível, como cartões SIM, CDs ou PC Card, independentemente de um técnico também estar prestando assistência.

Exceto em casos em que isso não seja possível em função da lei aplicável, a DELL NÃO SERÁ RESPONSÁVEL POR:

- **QUAISQUER INFORMAÇÕES CONFIDENCIAIS, DE PROPRIEDADE EXCLUSIVA OU PESSOAIS;**
- **DADOS, PROGRAMAS OU SOFTWARE PERDIDOS OU CORROMPIDOS;**
- **MÍDIAS REMOVÍVEIS PERDIDAS OU CORROMPIDAS;**
- **COBRANÇAS DE DADOS OU VOZ INCORRIDAS DEVIDO À FALHA NA REMOÇÃO DE TODOS OS CARTÕES SIM OU OUTRAS MÍDIAS REMOVÍVEIS DE DENTRO DOS PRODUTOS COMPATÍVEIS QUE FOREM DEVOLVIDOS À DELL;**
- **A PERDA DO USO DE UM SISTEMA OU REDE; E/OU**
- **QUALQUER ATO OU OMISSÃO, INCLUSIVE NEGLIGÊNCIA, OU DA DELL OU DE UM PROVEDOR DE SERVIÇOS TERCEIRIZADO.**

A Dell não será responsável pela restauração nem reinstalação de nenhum programa nem de dados. Ao devolver um Produto com suporte ou peça correspondente, o Cliente incluirá somente o Produto com suporte ou a peça que foi solicitada pela Dell.

**Garantias de terceiros.** Estes Serviços podem exigir que a Dell tenha acesso a hardware ou software não produzido pela Dell. As garantias de alguns fabricantes poderão ser anuladas se a Dell ou qualquer pessoa que não seja o fabricante trabalhar no hardware ou no software. O Cliente garantirá que a execução dos Serviços pela Dell não afetará tais garantias ou, se o fizer, o resultado deverá ser aceitável para o Cliente. A Dell não se responsabiliza por garantias de terceiros nem por efeitos que os Serviços possam ter nessas garantias.

**Termos e condições.** Esta descrição de serviço está sujeita aos Termos de venda da Dell se o produto tiver sido comprado diretamente da Dell. Nada que seja definido nesta Descrição de serviço afeta ou reduz os direitos e remediações estatutários no âmbito das leis de proteção do consumidor que, por lei, não podem ser alterados ou reduzidos.

# Termos e condições dos Serviços

Esta Descrição de serviço é acordada entre você, o Cliente ("você" ou "Cliente") e a entidade Dell identificada em sua Documentação do pedido para a compra deste Serviço.

**Para Consumidores dos Estados Unidos:** a Dell fornece esses serviços aos Consumidores de acordo com esta Descrição de serviço e com os "Termos de venda ao Consumidor" aplicáveis dos EUA, disponíveis em <http://www.dell.com/terms> (referido como "Acordo").

**Para todos os Clientes:** consulte a tabela abaixo, que mostra a URL aplicável à localização do Cliente onde o Acordo está disponível. As partes confirmam que leram e concordam com o cumprimento destes termos on-line.

DØJ

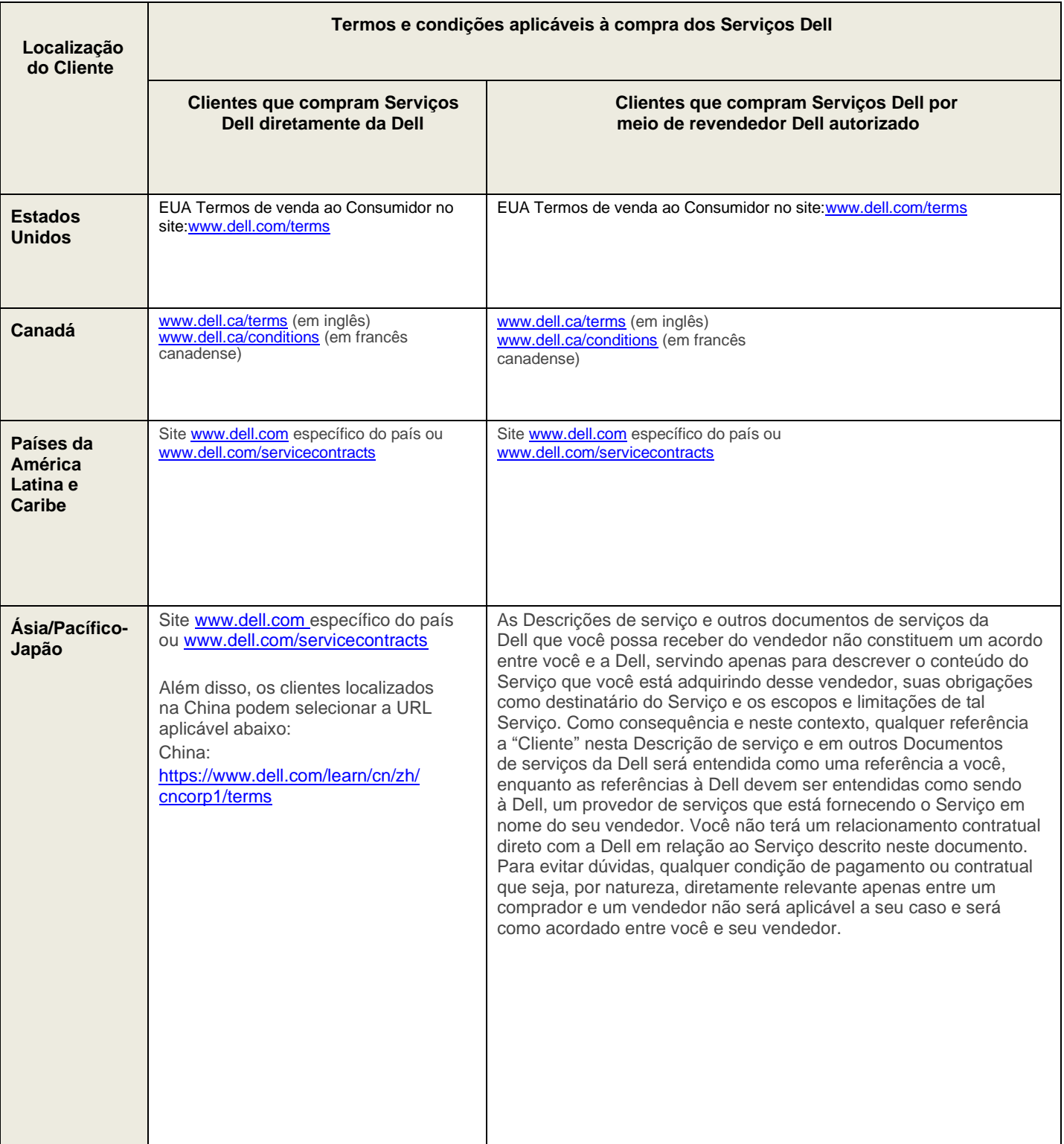

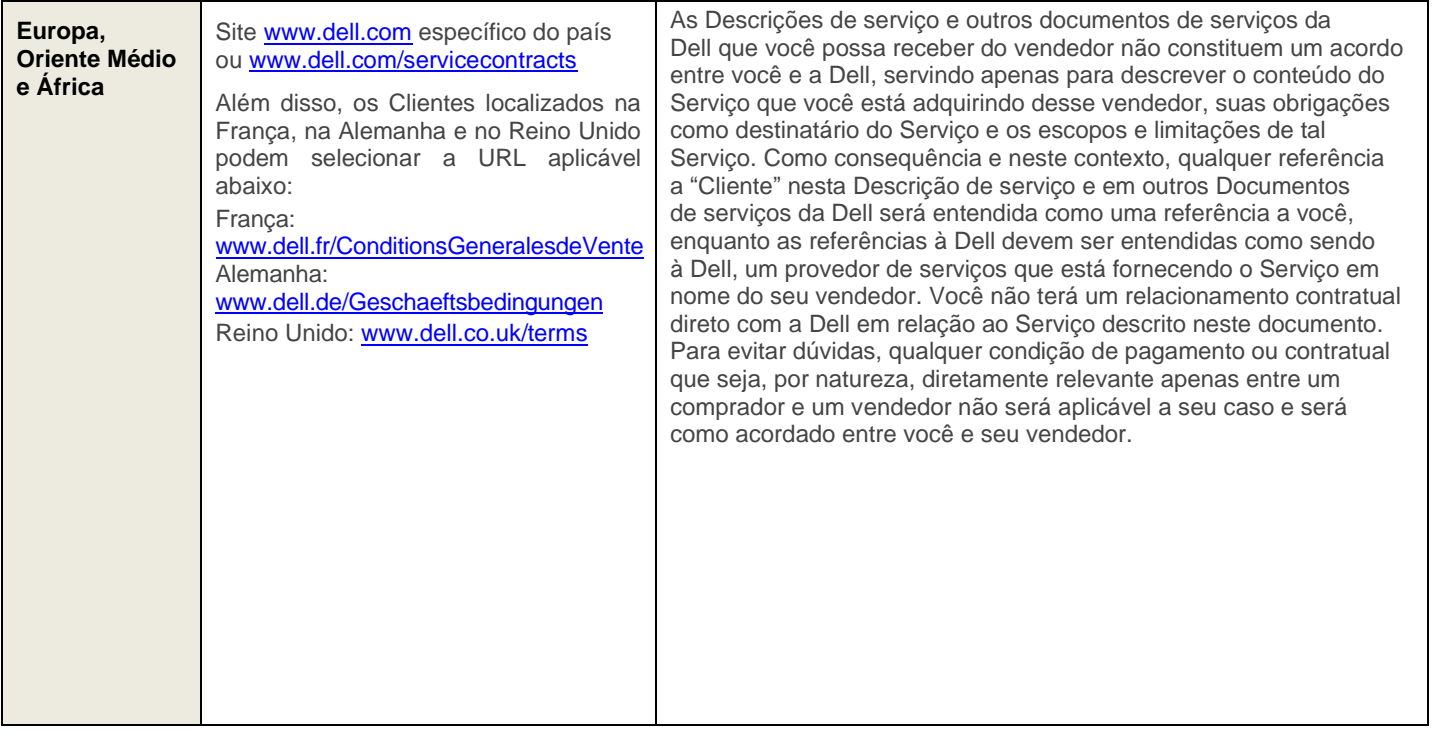

$$
\mathsf{D}\mathsf{\acute{e}t}\mathsf{I}
$$

\*Os Clientes podem acessar o site [www.dell.com](http://www.dell.com/) local simplesmente acessando [www.dell.com](http://www.dell.com/) em um computador conectado à Internet em sua localidade ou selecionando uma opção em "Escolher um país/região" no site da Dell, disponível em: [http://www.dell.com/content/public/choosecountry.aspx?c=us&l=en&s=gen.](http://www.dell.com/content/public/choosecountry.aspx?c=us&l=en&s=gen)

Todos os Clientes:

Antes da expiração do contrato de serviço e sujeito às limitações estabelecidas nesta Descrição de serviço, você poderá estender o seu período de serviço com base em opções disponíveis em vigor para o seu Produto com suporte. O Cliente também concorda que, se ele renovar, modificar, estender ou continuar a usar o Serviço além do período de vigência inicial, o Serviço estará sujeito à Descrição de serviço em vigor na época e disponível para análise em [www.dell.com/servicecontracts.](http://www.dell.com/servicecontracts)

Caso algum termo desta Descrição de serviço entre em conflito com qualquer termo do Acordo, os termos deste instrumento prevalecerão, mas somente no caso de um conflito específico, e não deverão ser interpretados nem considerados como substitutos de outros termos no Acordo que não entrem especificamente em contradição com esta Descrição de serviço.

Ao fazer o pedido dos Serviços, receber a prestação dos Serviços, utilizar os Serviços ou o software associado ou clicar no botão/ticar o botão ou a caixa "I Agree" (Eu concordo) ou similar em relação à sua compra, no site Dell.com, em uma interface da Internet ou um Dell Software, você concorda em cumprir esta Descrição de serviço e os contratos incorporados nela por referência. Se você está firmando esta Descrição de serviço em nome de uma empresa ou outra entidade legal, você declara ter autoridade para vinculá-la a esta Descrição de serviço e, nesse caso, "você" ou o "Cliente" deverá se subordinar à entidade em questão. Além de receberem esta Descrição de serviço, os Clientes de determinados países também poderão ser obrigados a assinar um formulário de Documentação do pedido.

# Termos e condições adicionais

#### *1. Produtos com suporte*

Este Serviço está disponível para produtos com suporte, os quais incluem determinados produtos das marcas XPS, Inspiron, Inspiron Série G e Alienware, que são adquiridos em uma configuração padrão ("**Produtos com suporte**"). O Produto específico coberto por este Acordo está descrito em sua fatura ou na página de informações incluída em sua cópia deste Acordo. Como Produtos com suporte são regularmente adicionados, entre em contato com o representante de vendas ou acess[e www.dell.com](http://www.dell.com/) para obter a lista mais recente de Serviços que estão disponíveis para seus produtos. Cada Produto com suporte tem uma etiqueta com um número de série (a "**Etiqueta de serviço**"). Um contrato de serviço separado deve ser adquirido pelo Cliente para cada Produto com suporte. Ao entrar em contato com a Dell sobre este Serviço, consulte a Etiqueta de serviço de seu Produto com suporte.

#### *2. Vigência do Serviço*

Este Acordo tem início na data em que você faz o pedido e continua durante a Vigência do Serviço. A "Vigência do Serviço" começa na data da fatura e se estende pelo prazo indicado na fatura do Cliente. Para países onde a Dell não vende diretamente para clientes finais, o Acordo começa no momento da primeira compra e tem duração de um período declarado pela Dell nos documentos de apoio (por exemplo, a fatura da Dell) e no site da Dell. A menos que acordado por escrito entre a Dell e o Cliente, as aquisições de Serviços sob este Acordo deverão ser unicamente para o uso interno do Cliente e não para fins de revenda ou agenciamento de serviços.

#### *3. Informações adicionais importantes*

**Sem garantias.** O CLIENTE ESTÁ CIENTE E CONCORDA QUE DADA A NATUREZA DO SERVIÇO, ESTES SERVIÇOS SÃO FORNECIDOS "NO ESTADO EM QUE SE ENCONTRAM", E A DELL NÃO FORNECE NENHUMA GARANTIA EM RELAÇÃO AO SERVIÇO OU AOS RESULTADOS DO SERVIÇO, SEJAM ELAS EXPRESSAS OU IMPLÍCITAS, INCLUINDO, ENTRE OUTRAS, QUAISQUER GARANTIAS IMPLÍCITAS DE COMERCIALIZAÇÃO OU ADEQUAÇÃO A UMA FINALIDADE ESPECÍFICA. A DELL SE ISENTA EXPRESSAMENTE DE TODAS AS GARANTIAS PARA OS SERVIÇOS FORNECIDOS AQUI.

**Limitação de responsabilidade.** ATÉ O LIMITE PERMITIDO PELA LEI, O REEMBOLSO PROPORCIONAL DOS VALORES PAGOS À DELL PELOS SERVIÇOS QUE FUNDAMENTAM A REIVINDICAÇÃO É RECURSO EXCLUSIVO E ÚNICO DO CLIENTE E INTEIRA RESPONSABILIDADE COLETIVA DA DELL EM CONTRATO, JURISPRUDÊNCIA OU, DE OUTRA FORMA, SOB ESTA DESCRIÇÃO DE SERVIÇO. EM NENHUMA CIRCUNSTÂNCIA A DELL SERÁ RESPONSÁVEL PERANTE VOCÊ OU QUALQUER OUTRA PESSOA POR NENHUM DANO, INCLUINDO, ENTRE OUTROS, DANOS INDIRETOS, INCIDENTAIS, ESPECIAIS OU CONSEQUENTES, DESPESAS, CUSTOS, LUCROS, PERDA DE ECONOMIAS OU GANHOS, DADOS PERDIDOS OU CORROMPIDOS OU OUTRA RESPONSABILIDADE DECORRENTE OU RELACIONADA A ESTE ACORDO OU FORA DA INSTALAÇÃO, DESINSTALAÇÃO, USO OU INCAPACIDADE DE USO DO SISTEMA OU DECORRENTE DE USO DE ALGUM MATERIAL DE SERVIÇO FORNECIDO DE ACORDO COM ESTE DOCUMENTO.

ESTE ACORDO LHE DÁ DIREITOS LEGAIS ESPECÍFICOS, E É POSSÍVEL QUE VOCÊ TENHA OUTROS DIREITOS QUE VARIEM DE ACORDO COM A JURISDIÇÃO. ALGUMAS JURISDIÇÕES NÃO PERMITEM A EXCLUSÃO NEM A LIMITAÇÃO DE (i) DANOS INCIDENTAIS OU INDIRETOS OU (ii) GARANTIAS IMPLÍCITAS. PORTANTO, AS EXCLUSÕES ACIMA PODEM NÃO SE APLICAR.

**Arbitragem vinculante. PARA CLIENTES NOS EUA E CANADÁ:ESTE ACORDO EXIGE O USO DE ARBITRAGEM INDIVIDUAL PARA RESOLVER TODO E QUALQUER LITÍGIO OU CONTROVÉRSIA ENTRE O CLIENTE E A DELL, EM VEZ DE JULGAMENTO POR TRIBUNAL OU AÇÕES DE CLASSE, DE ACORDO COM AS CONDIÇÕES DOS TERMOS DE VENDA DA DELL (consult[e www.dell.com/terms](http://www.dell.com/terms) para os EUA e [www.dell.ca/terms](http://www.dell.ca/terms) (em inglês) o[u www.dell.ca/conditions](http://www.dell.ca/conditions) (em francês canadense) para o Canadá).** Nem a Dell nem você poderão instituir uma ação relacionada a esta Descrição de serviço, de qualquer maneira, mais de dezoito (18) meses após o motivo da ação ou, no caso de não pagamento, mais de dezoito (18) meses da data do último pagamento. **PARA TODOS OS OUTROS CLIENTES: OS TERMOS PARA RESOLUÇÃO DE DISPUTAS APLICÁVEIS A VOCÊ ESTÃO DEFINIDOS EM SEUS TERMOS DE VENDA.**

**Lei vigente.** ESTE ACORDO DEVE SER REGIDO, NA MEDIDA PERMITIDA PELA LEI APLICÁVEL, PELAS LEIS DO ESTADO DO TEXAS, INDEPENDENTEMENTE DE CONFLITOS DAS DISPOSIÇÕES DAS LEIS. PODEM SER APLICADAS CLÁUSULAS DE LEIS DIFERENTES CONFORME DEFINIDO NO **ANEXO A**.

**Possibilidade de desvinculação.** Se alguma cláusula desta Descrição de serviço for inválida ou não executável, as partes concordarão em exclui-la e concordarão que as cláusulas restantes continuarão em vigor.

**Limites comercialmente razoáveis ao escopo do serviço.** A Dell poderá se recusar a fornecer os Serviços se, a seu próprio critério, considerar que tal fornecimento cria um risco não razoável para a Dell ou para os provedores de serviços da Dell ou se ele estiver além do escopo dos Serviços. A Dell não se responsabiliza por nenhuma falha ou atraso na execução devido a causas fora de seu controle. O Serviço se estende somente aos usos para os quais o Produto Dell com suporte foi projetado. O Cliente reconhece que a Dell pode não ser capaz de resolver um problema específico do Cliente.

**Serviços opcionais.** Serviços opcionais (inclusive suporte no ponto necessário, instalação, consultoria e serviços gerenciados e profissionais de suporte ou treinamento) podem estar disponíveis para compra na Dell e variam conforme a localização do Cliente. Os serviços opcionais podem exigir um contrato separado com a Dell. Na ausência de tal contrato, os serviços opcionais são fornecidos mediante os termos e condições desta Descrição de serviço.

**Atribuição.** A Dell pode atribuir este Serviço e/ou a Descrição de serviço a provedores de serviço terceirizados qualificados.

**Acordo completo.** ESTA DESCRIÇÃO DE SERVIÇO É A DECLARAÇÃO COMPLETA E EXCLUSIVA DO ACORDO ENTRE VOCÊ E A DELL E SUBSTITUI TODAS AS PROPOSTAS E COMUNICAÇÕES VERBAIS OU POR ESCRITO ANTERIORES RELATIVAS AOS ASSUNTOS AQUI TRATADOS.

**Cancelamento.** Se você tiver comprado este serviço de um vendedor que não seja a Dell, consulte o recibo de venda ou outro documento de venda para verificar a política de devolução e visite seu local original de compra para saber sobre devoluções, cancelamentos ou reembolsos. CLIENTES QUE COMPRARAM DA DELL PODEM CANCELAR ESTE ACORDO COMUNICANDO À DELL, POR ESCRITO, A DECISÃO DE CANCELAMENTO COM PELO MENOS 30 (TRINTA) DIAS DE ANTECEDÊNCIA. SE VOCÊ NÃO UTILIZOU ESTE SERVIÇO, A DELL REEMBOLSARÁ A VOCÊ QUALQUER PARCELA NÃO USADA NO PERÍODO DE SERVIÇO PELO QUAL VOCÊ PAGOU. SE JÁ HOUVER TRANSCORRIDO MAIS DE TRINTA (30) DIAS DO ATUAL ANO DO ACORDO OU O PERÍODO MAIS CURTO DE CONTRATO ESPECIFICADO NA SUA DOCUMENTAÇÃO DE PEDIDO, O REEMBOLSO NÃO SERÁ PAGO PELO ATUAL ANO OU PERÍODO DE CONTRATO. A GARANTIA LIMITADA DE HARDWARE OU O CONTRATO DE MANUTENÇÃO BÁSICA DE HARDWARE, CONFORME APLICÁVEL, NÃO PODEM SER CANCELADOS. O CANCELAMENTO DE GARANTIAS ESTENDIDAS OU DE SERVIÇOS ADICIONAIS A QUALQUER MOMENTO APÓS O PEDIDO SER FEITO PODE REDUZIR OS DESCONTOS APLICÁVEIS E EXIGIR DEVOLUÇÃO DO PRODUTO COMPLETO.

DØJ

#### **Se você for um consumidor, a cláusula de Cancelamento acima não afeta nenhuma garantia ou direito estatutário para consumidores aplicável.**

A Dell pode cancelar este Serviço a qualquer momento durante o Período de serviço por qualquer um dos seguintes motivos:

- O Cliente deixar de pagar o preço total deste Serviço de acordo com os termos da fatura;
- O Cliente se recusar a cooperar com o analista assistente;
- O Cliente deixar de respeitar os termos e condições estabelecidos nesta Descrição de serviço;
- Se houver ameaça verbal ou física ao técnico;
- Se seu local ou área geral onde o produto estiver localizado estiverem infestados com insetos, roedores, pestes, riscos biológicos, excremento humano ou animal e/ou substâncias químicas conforme determinado razoavelmente como sendo inseguro ao técnico; ou
- O Cliente fizer mau uso repetidamente deste Serviço para problemas fora do escopo ou, de outra maneira, violar os termos da política de uso justo da Dell conforme fornecida neste documento.

Se a Dell cancelar este Serviço por qualquer um dos motivos mencionados acima, a Dell enviará ao Cliente uma notificação de cancelamento por escrito para o endereço indicado na fatura do Cliente. O aviso incluirá o motivo e a data efetiva do cancelamento, que não será inferior a dez (10) dias a partir da data de envio do aviso de cancelamento pela Dell para o Cliente, a menos que alguma lei local exija outras provisões de cancelamento que não possam ser alteradas por contrato. Se a Dell cancelar este Serviço por qualquer um dos motivos mencionados acima, o Cliente não terá direito a nenhum reembolso de taxas pagas ou devidas à Dell. Além disso, a Dell poderá, a seu exclusivo critério, encerrar os Serviços em até 30 (trinta) dias após a notificação ao Cliente. Neste caso, o Cliente terá direito a um reembolso proporcional de quaisquer taxas indevidas para os Serviços pagos pelo Cliente.

**Limitações geográficas e deslocamento.** O Serviço será prestado nos locais indicados na fatura do Cliente. Este Serviço não está disponível em todas as áreas. Em situações nas quais a realocação ocorrer para um país de destino onde o Serviço já está disponível, a Dell fará uso de esforços comercialmente razoáveis para honrar com a obrigação do Serviço, de acordo com os termos do Serviço no país de destino. Em situações nas quais a realocação ocorrer para um país onde o Serviço está indisponível, o Serviço não será transferido. As opções de Serviço, inclusive níveis de serviço e horas de suporte técnico, variam de acordo com a localização geográfica, e determinadas opções podem estar indisponíveis para compra no local do Cliente. A obrigação da Dell de prestar os Serviços aos Produtos Dell com suporte realocados está sujeita à disponibilidade local do serviço e pode estar sujeita à cobrança de taxas adicionais.

**Transferência do serviço.** Sujeito às limitações estabelecidas nesta Descrição de serviço, o Cliente poderá transferir o Serviço a terceiros que tiverem adquirido dele o Produto Dell com suporte em sua totalidade antes da expiração da vigência do serviço em vigor na época, desde que o Cliente seja o comprador original do Produto Dell com suporte e deste Serviço ou desde que o Cliente tenha adquirido o Produto Dell com suporte e este Serviço de seu proprietário original (ou de um cessionário anterior) e tenha seguido todos os procedimentos de transferência disponíveis em **[www.dell.com/support.](http://www.dell.com/support)** Uma taxa de transferência pode ser aplicada. Observe que, se o Cliente ou cessionário do Cliente transportar o Produto Dell com suporte para um local geográfico onde este Serviço não está disponível (ou não está disponível pelo mesmo preço) conforme o Cliente pagou por este Serviço, o Cliente poderá não ter a cobertura ou poderá ter que pagar encargos adicionais para manter as mesmas categorias de cobertura de suporte no novo local. Se o Cliente optar por não pagar tais encargos adicionais, o Serviço do Cliente poderá ser automaticamente alterado de acordo com as categorias de suporte disponíveis no novo local a esse preço ou a um preço inferior, sem reembolsos disponíveis.

**Política de uso justo.** O uso destes Serviços está sujeito à política de uso justo da Dell. A política de uso justo da Dell estabelece que se, a qualquer momento, houver evidência de que um usuário esteja abusando dos Serviços ao exceder o uso razoável esperado, a Dell se reservará o direito de suspender ou cancelar esses Serviços. Além disso, até o limite permitido pela lei local, a Dell se reservará o direito de suspender ou cancelar quaisquer Serviços que a Dell, a seu exclusivo critério, determinar que estejam sendo usados: a) de maneira fraudulenta, b) por qualquer pessoa diferente do cliente elegível ou do seu cessionário permitido de acordo com este documento ou c) por qualquer sistema computacional diferente do Produto Dell com suporte.

**Gravação de ligações.** Durante a execução de suas obrigações, e até o limite permitido pela lei local, a Dell ou seus subcontratados poderão, a critério próprio e com a finalidade exclusiva de monitorar a qualidade da resposta da Dell, gravar, no todo ou em parte, as ligações telefônicas entre você e a Dell. **Ao usar estes Serviços, você consente em que as suas ligações para a Dell ou seus subcontratados sejam monitoradas ou gravadas.**

## **Anexo A**

### Termos e condições específicos do país

A não ser que cláusulas separadas da lei aplicável e da jurisdição sejam definidas para o país do Cliente neste **Anexo A**, nos Termos e condições aplicáveis à sua compra dos Serviços Dell (conforme detalhado na seção Termos e condições dos Serviços acima), ou em outro lugar neste Acordo, as partes concordam com as cláusulas de lei regente e jurisdição definidas nos termos de venda para o Serviço, independentemente de escolha ou conflitos de regras legais ou da Convenção das Nações Unidas sobre a Venda Internacional de Mercadorias.

**Disposições específicas a Países sobre Leis aplicáveis e Jurisdição para Clientes da Ásia-Pacífico e do Japão (APJ).** A lei regente e os tribunais que podem julgar qualquer litígio decorrente de, ou em conexão com, este Acordo dependem de onde o Cliente está domiciliado. Cada parte concorda com a lei regente abaixo – sem levar em conta a escolha ou conflitos entre leis ou a Convenção da Organização das Nações Unidas sobre a Venda Internacional de Mercadorias – e com a jurisdição exclusiva dos tribunais aplicáveis abaixo.

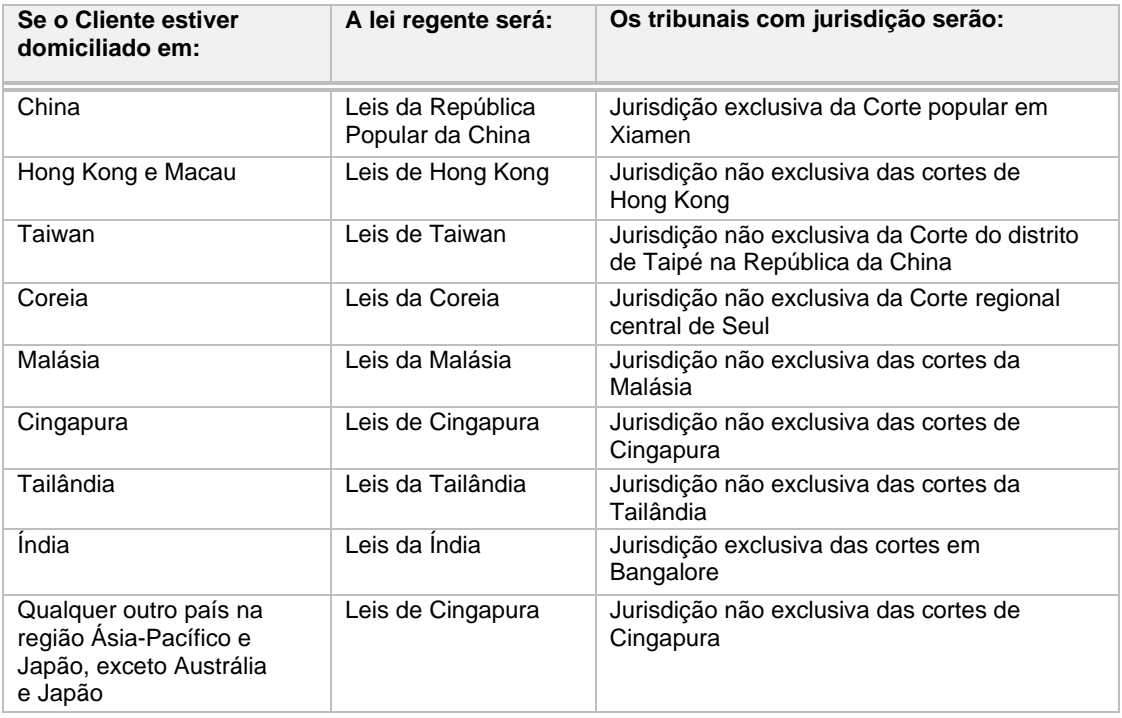

#### **Disposições específicas para o país para clientes no Canadá.**

**Lei vigente.** ESTE CONTRATO SERÁ REGIDO, NA MEDIDA PERMITIDA PELA LEI APLICÁVEL, PELAS LEIS DA PROVÍNCIA DE ONTARIO E PELAS LEIS FEDERAIS DO CANADÁ APLICÁVEIS, INDEPENDENTEMENTE DE CONFLITOS DAS DISPOSIÇÕES DAS LEIS.

**Avisos.** Qualquer aviso escrito fornecido por você à Dell deve ser enviado para o seguinte endereço: Dell Canada Inc., 155 Gordon Baker Rd. Suite 501, North York, ON, M2H3N5, Attn: Service and Support Department.

#### **Disposições específicas para clientes dos EUA.**

**Avisos.** Qualquer aviso por escrito que você forneça à Dell deve ser enviado ao seguinte endereço: Dell Marketing L.P., One Dell Way, Round Rock, TX 78682, Attn: Service and Support Department.

**Disposições específicas do País para clientes do Brasil.** Este acordo deve ser regido pelas leis do Brasil.

# **Anexo A Migrate**

O Dell Migrate permite que você copie dados, configurações pessoais, registros e arquivos de um PC (o PC antigo) para o seu PC Dell mais recente (o PC novo). O Migrate vai detectar seus arquivos e configurações e fornecer a opção para que você o autorize a "Move everything for me" (Mover tudo para mim) ou selecione pessoalmente o que é migrado com a opção "Let me choose" (Deixar-me escolher). Você também terá a opção de apagar seus dados pessoais do PC antigo e restaurar o sistema operacional. Caso contrário, os dados, as configurações, os registros e os arquivos de seu PC antigo permanecerão intactos.

#### Antes de começar o Migrate (ambos os PCs)

O Cliente concorda com as seguintes responsabilidades específicas do cliente:

- Recomendamos que você execute um backup de dados no PC novo e no antigo, conforme detalhado na seção "Backup de dados" das Responsabilidades gerais do cliente nesta Descrição de serviço.
- Certifique-se de que o Migrate foi adquirido e está disponível no novo PC Dell.
	- o Consulte "Como encontrar o Migrate" abaixo se você não souber verificar se o Migrate já está disponível no seu PC.
- Certifique-se de que o novo PC Dell para o qual você gostaria de copiar dados esteja executando Windows 10 ou posterior.
- Certifique-se de que o Dell SupportAssist esteja instalado no novo PC Dell e atualizado com a versão mais recente.
	- o A maioria dos PCs Dell já tem o SupportAssist instalado. Se ainda não estiver instalado, consulte os detalhes da instalação do SupportAssist na seção "Como encontrar o Migrate" abaixo.
- Certifique-se de que o PC antigo do qual você gostaria de copiar dados esteja executando Windows 8.1 ou posterior.
- Certifique-se de que o arquivo executável Dell Data Assistant esteja baixado e disponível no PC antigo. Você pode encontrar instruções sobre onde encontrar e como fazer o download do arquivo executável do Dell Data Assistant na seção "We're looking for your old PC" (Estamos procurando seu PC antigo) do Migrate em seu novo PC.
- Certifique-se de que o PC novo e o antigo estejam conectados a uma fonte de energia e conectados à mesma rede.
	- o **Para maior segurança, é altamente recomendável que você use uma rede privada e confiável.**
	- Certifique-se de que você esteja conectado como administrador em ambos os PCs
- Certifique-se de que todas as permissões ativas de antivírus estejam definidas para permitir que o Migrate se conecte a seus PCs. Um firewall ou roteador deve ser configurado adequadamente para permitir que o Migrate se conecte por meio das portas necessárias.
- Certifique-se de que haja espaço suficiente disponível no novo PC.
- Certifique-se de que nenhum aplicativo esteja em execução em qualquer um dos PCs.
- Recomendamos que você execute o software antivírus no seu PC antigo antes de iniciar o Migrate.

## Como encontrar o Migrate

- Para sua conveniência, o Migrate pode ser acessado por meio do SupportAssist no seu novo PC Dell. Abra o SupportAssist e execute o Migrate na página inicial a qualquer momento durante o seu direito de uso do Migrate.
- A maioria dos PCs Dell já tem o SupportAssist instalado. Se necessário, faça download e instale o SupportAssist de Dell.com; o Dell SupportAssist para PCs. Depois de instalado, execute o Dell Migrate na página inicial SupportAssist a qualquer momento durante o seu direito de uso do Migrate.

#### Como iniciar

- Se você comprou o Dell Migrate ao mesmo tempo em que comprou um novo PC Dell, o Migrate será aberto automaticamente logo depois que você tiver concluído as configurações iniciais do My Dell e da Microsoft. Se você adquiriu o Migrate separadamente de um PC Dell recém-adquirido, será necessário abrir o SupportAssist e executar o Migrate na página inicial do SupportAssist.
- A qualquer momento durante sua vigência de serviço, você poderá abrir o SupportAssist e executar o Migrate na página inicial do SupportAssist.
- Muitos dos tipos de arquivo comuns podem ser migrados, inclusive documentos, fotos, vídeos, música e muito mais.
- Os tipos de configuraçãoque podem ser migrados incluem:
	- Configurações de data e hora, como calendários adicionais, relógios adicionais, localidade do usuário
	- Configurações de aparência e exibição, como papel de parede, opções de pasta, configurações da barra de tarefas, cores
	- Configurações de hardware, como telefone e modem, opções de fax
	- Favoritos do navegador, como favoritos do Internet Explorer, do Google Chrome e do Mozilla Firefox
	- Configurações de jogo
	- Configurações de controle de usuário, como mouse, teclado, som
	- Configurações de acessibilidade, como alto contraste, teclas de alternância, teclas adesivas, teclas de filtro, filtros de cor e lupa.
- Os tipos de dados e configurações que não serão migrados incluem:
	- Aplicativos do programa
	- Arquivos de programa
	- Arquivos do sistema, como arquivos em cache e arquivos temporários
- As especificações de configuração do produto, bem como os dados e as configurações cobertos podem mudar ao longo do tempo. Você pode acessar uma lista atual de especificações e de dados e configurações que podem ser migrados na seção Dell Migrate do guia do usuário do SupportAssist em seu Produto Dell com suporte.

### Durante o processo do Migrate

- Depois que o Migrate tiver identificado os dados a serem migrados para o seu novo PC, você poderá escolher "Move everything for me" (Mover tudo para mim) ou "Let me choose what to move" (Deixe-me escolher o que deve ser movido). A migração "Move everything for me" (Mover tudo para mim) transferirá os dados conforme identificado. Com a "Let me choose what to move" (Deixe-me escolher o que deve ser movido), você poderá escolher atributos específicos de dados e de mapeamento de unidades.
- Período de tempo: o tempo de transferência de arquivos varia de acordo com vários fatores, principalmente a quantidade de dados transferidos e o tipo de rede utilizado. A Dell recomenda o uso da banda de 5 GHz do roteador sem fio ou de uma rede com fio para ajudar a reduzir o tempo de transferência.
- Fique perto dos dois computadores para que você possa agir sobre qualquer prompt do serviço.
- O Migrate abrirá automaticamente as portas de firewall da rede local para facilitar a transferência. Depois que ele concluir, fechará essas portas. Em determinadas circunstâncias em que você configurou manualmente as regras de firewall, talvez seja necessário permitir algumas portas para que a migração seja concluída.
- Você pode continuar a usar o seu novo PC enquanto a transferência estiver ocorrendo. Durante a transferência, você verá o início da migração de configurações e arquivos.

## Após o processo do Migrate

Depois que a migração é concluída, seus arquivos migrados geralmente estão disponíveis nos mesmos locais em que estavam no seu PC antigo. Por exemplo, os arquivos da pasta Documentos no seu PC antigo estão na pasta Documentos em seu novo PC. Suas configurações são migradas de modo transparente no Windows.

## Como apagar e redefinir seu PC antigo

Depois de migrar seus dados com sucesso, você verá uma opção para apagar e redefinir o seu PC antigo. Esta é uma etapa especialmente importante se, por exemplo, você quiser apagar os dados antes de vender, presentear ou trocar seu PC antigo.

- Se o seu PC antigo for um Dell com a versão mais recente do SupportAssist OS Recovery, seus dados pessoais serão removidos usando o Dell Reset e o PC será restaurado para a configuração inicial com o Dell Software pré-instalado e pronto para ser acessado.
- Se o seu PC antigo não atender a esses requisitos, você será orientado por meio da Redefinição do Windows a remover seus arquivos pessoais e redefinir o sistema operacional.

#### **Nota importante sobre a eliminação de dados**

Nenhum processo de remoção de dados deixa o disco rígido ou o computador tão livre de dados residuais quanto um novo produto. A Dell não faz nenhuma recomendação com relação às necessidades de segurança do cliente ou representações relacionadas à eficácia de um método de remoção de dados em comparação a outro.

Para saber mais sobre o nível de eliminação de dados oferecido como parte do Serviço (Nível 2) e outros níveis de eliminação, leia o document[o Níveis de eliminação](https://www.dell.com/support/manuals/data-assistant/migrate_1.0_ug/levels-of-erase?guid=guid-e7b853ce-4def-4a92-856d-9bb6e44da545) (em inglês) (Dell.com/levelsoferase)

O Dell Data Assistant foi projetado para gerar um equilíbrio entre o utilitário, a usabilidade e a eficácia. Isso é feito por meio de:

- Uma solução simples de usar, apagar os dados e restaurar o sistema automaticamente para a primeira configuração inicial.
- Eliminação de dados pessoais em um padrão de Nível 2 que substitui a parte do disco onde um arquivo existia anteriormente, conforme descrito mais abaixo e no documento [Níveis de eliminação](https://www.dell.com/support/manuals/data-assistant/migrate_1.0_ug/levels-of-erase?guid=guid-e7b853ce-4def-4a92-856d-9bb6e44da545) (em inglês) (Dell.com/levelsoferase)
- Manutenção da utilidade do PC, deixando o sistema operacional (Windows), o recurso de redefinição e os drivers intactos.
- Execução como uma solução independente de software que não exige hardware ou ferramentas adicionais.

Por outro lado, soluções de eliminação de nível superior podem:

- Exigir hardware adicional.
- Excluir todas as partições do sistema operacional e de recuperação, deixando uma unidade de disco rígido vazia sem um sistema operacional.
- Atender a certos padrões de eliminação.
- Requerer etapas manuais e mídia extra para restaurar a funcionalidade original do PC

Se o seu PC antigo for um Dell com a versão mais recente do SupportAssist OS Recovery, o Dell Data Assistant trabalhará utilizando o software de recuperação especial desenvolvido em PCs Dell com Windows modernos que incluem a capacidade de substituir (apagar) partes endereçáveis pelo usuário do disco rígido e, ao mesmo tempo, redefinir o computador a um estado operacional novo. Ele executa as seguintes etapas:

- 1. Determina os setores do disco rígido que contêm ferramentas do Dell OS Recovery.
- 2. Substitui todos os outros setores do disco rígido. Esses setores são considerados "endereçáveis pelo usuário" e o local de armazenamento de dados pessoais e sistema operacional. Nota: como isso é mais abrangente do que uma eliminação de Nível 1, esse processo pode levar várias horas para ser concluído.
- 3. Verifica se todos os setores foram substituídos com sucesso.
- 4. Inicia o Dell OS Recovery, que começa a recriar o sistema operacional e as ferramentas da Dell, restaurando o sistema para a configuração inicial.

### Exclusões

- Computadores gerenciados pela empresa
- Redes corporativas
- Migração de arquivos e configurações que interferem diretamente às operações do sistema operacional (SO) do Windows
- Migração de aplicativos e programas
- Qualquer atividade não estipulada especificamente no Anexo A deste Serviço
- Aplicativos de terceiros
- Remoção ou eliminação de dados de acordo com os padrões diferentes daqueles estabelecidos nesta Descrição de serviço

### Assistência adicional

- O Dell Migrate ajudará você nos cenários comuns de solução de problemas.
- Para obter assistência adicional, o Dell Data Assistant fornece ajuda na tela durante o Serviço. Essa ajuda pode ser acessada clicando em "?" e em qualquer hiperlink instrutivo na tela aplicável.
- Para ter acesso ao autoatendimento adicional, visite o quia do usuário do Dell Migrate ou a seção Dell Migrate do guia do usuário do SupportAssist em seu Produto Dell com suporte.

© 2020-21 Dell Inc. Todos os direitos reservados. Marcas e nomes comerciais podem ser usados neste documento como referência às entidades que reivindicam essas marcas e nomes ou aos seus produtos. Os termos e condições de venda da Dell são aplicados e podem ser encontrados no texto e no gráfico acima, em "Termos e condições dos Serviços Dell". Uma cópia impressa dos termos e condições de venda da Dell também está disponível mediante solicitação.